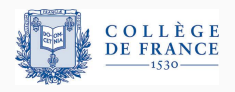

*Structures de controle ˆ* , quatrieme cours `

# **Programmer ses structures de contrôle :**  $c$  **continuations et opérateurs de contrôle**

Xavier Leroy

2024-02-15

Collège de France, chaire de sciences du logiciel xavier.leroy@college-de-france.fr

Etant donné un point de contrôle dans un programme, la continuation du point de contrôle est

la suite de calculs qui restent à effectuer une fois que l'exécution a atteint le point de contrôle pour finir l'exécution du programme.

Souvent, cette continuation peut être représentée dans le langage de programmation, comme une commande, une fonction, etc.

Dans un langage impératif avec contrôle structuré.

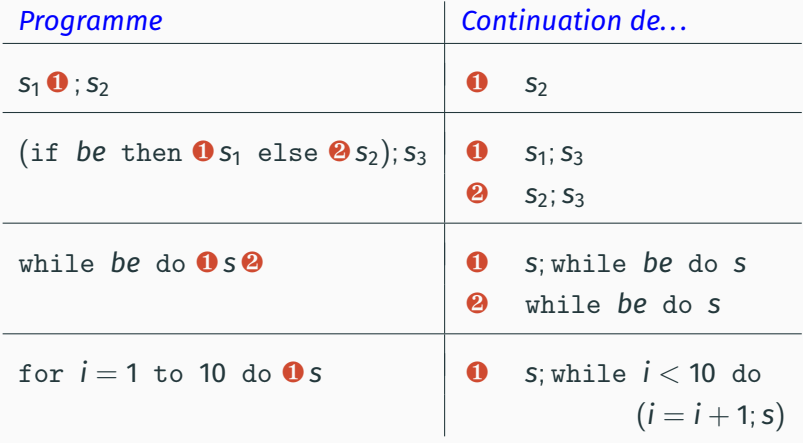

Dans un langage à base d'expressions (langage fonctionnel p.ex.) on parle plutôt de la continuation d'une sous-expression e dans un programme *p* :

la continuation de *e* dans *p* est la suite de calculs qui restent à effectuer une fois qu'on a évalué *e* en sa valeur  $v_e$ pour finir l'evaluation et obtenir la valeur ´ *v<sup>p</sup>* de *p*.

On peut voir la continuation comme une fonction  $v_e \mapsto v_p$ 

Dans un langage d'expressions arithmétiques, avec évaluation de gauche à droite.

Considérons le programme  $p = (1 + 2) \times (3 + 4)$ .

La continuation de 1 dans *p* est  $\lambda v$ . ( $v + 2$ )  $\times$  (3 + 4).

La continuation de 1 + 2 dans *p* est  $\lambda$ *v*. *v*  $\times$  (3 + 4).

La continuation de 3  $+$  4 dans *p* est  $\lambda$ *v*. 3  $\times$  *v* (et non pas  $\lambda v$ . (1 + 2)  $\times$  *v*...)

 $NB:$  la continuation dépend de la stratégie d'évaluation! (ici, de la gauche vers la droite).

Des commandes comme goto, break, return, ou throw (levée d'exception) peuvent se voir comme changeant la continuation : au lieu de la continuation du point de contrôle qui suit syntaxiquement, on se branche a`

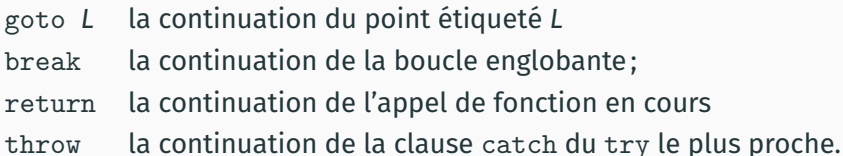

Exemple : la continuation de break dans while *be* do (break;  $S_1$ );  $S_2$ est  $s_2$  et non pas  $s_1$ ; while  $\ldots$ ;  $s_2$ 

Trois modalités d'utilisation des continuations :

• comme outil sémantique

(notamment pour décrire la sémantique du goto non local);

- comme outil de programmation fonctionnelle (le «style à passage de continuations», CPS);
- via l'ajout d'opérateurs de contrôle au langage (p.ex le call/cc de Scheme).

# <span id="page-7-0"></span>**Les continuations** comme outil sémantique

(C. Strachey, D. Scott, C. Wadsworth, etc, a partir de 1965.) `

Associer à chaque élément syntaxique d'un langage (expression, commande, fonction, . ..) un objet mathématique qui décrit précisément sa signification.

Exemple : pour le langage des feuilles de calcul, on definit ´

| environment                                                         |
|---------------------------------------------------------------------|
| $[expr]$ : ( $Var \xrightarrow{fn} Val$ ) $\rightarrow$ Val         |
| $[prog]$ : $\wp(Var \xrightarrow{fn} Val)$ (ensemble des solutions) |

par récurrence sur la structure de expr et de prog.

Expressions :  $[expr]](Var \overset{fin}{\rightarrow} Val) \rightarrow Val$ 

$$
\llbracket \text{cst} \rrbracket \rho = \text{cst} \llbracket x \rrbracket \rho = \rho(x) \llbracket f(e_1, \ldots, e_n) \rrbracket \rho = f^* (\llbracket e_1 \rrbracket \rho, \ldots, \llbracket e_n \rrbracket \rho)
$$

Programmes :  $\llbracket \text{prog} \rrbracket : \wp(\text{Var} \overset{\text{fin}}{\rightarrow} \text{Val})$ 

$$
\llbracket x_1 = e_1, \ldots, x_n = e_n \rrbracket = \{ \rho \mid \rho(x_i) = \llbracket e_i \rrbracket \; \rho \text{ pour } i = 1, \ldots, n \}
$$

## **Sémantique dénotationnelle de l'affectation**

Quel sens donner à l'affectation  $x := x + 1$ ? Idée : comme un transformateur d'états mémoire (stores).

| \n $\text{[stmt] :}$ \n | \n $\text{(Var \frac{fn}{\rightarrow} Val)} \rightarrow$ \n | \n $\text{[start] :}$ \n |
|-------------------------|-------------------------------------------------------------|--------------------------|
|-------------------------|-------------------------------------------------------------|--------------------------|

Quelques cas :

$$
\llbracket x := e \rrbracket \sigma = \sigma[x \leftarrow \llbracket e \rrbracket \sigma]
$$
\n
$$
\llbracket s_1; s_2 \rrbracket \sigma = \llbracket s_2 \rrbracket \left( \llbracket s_1 \rrbracket \sigma \right)
$$
\n
$$
\llbracket \text{if } be \text{ then } s_1 \text{ else } s_2 \rrbracket \sigma = \begin{cases} \llbracket s_1 \rrbracket \sigma & \text{si } \llbracket be \rrbracket \sigma = \text{true} \\ \llbracket s_2 \rrbracket \sigma & \text{si } \llbracket be \rrbracket \sigma = \text{false} \end{cases}
$$

Idée : ajouter une dénotation spéciale  $\perp$  pour la divergence.

$$
\llbracket \text{stmt} \rrbracket : \begin{array}{c} \text{état mémoire} \ll \text{avant} \gg \\ \text{multiplication} \end{array} \rightarrow \begin{pmatrix} \text{état mémoire} \ll \text{apries} \gg \\ \text{multiplication} \end{pmatrix} \quad \text{divergence}
$$

On prend alors :

 $[\![\text{while } be \text{ do } s]\!] = [\![\text{fp}(\lambda d.\lambda \sigma \text{ if } \![\![be]\!] \text{ s then } d([\![s]\!] \sigma) \text{ else } \sigma)$ où «lfp» est le plus petit point fixe.

(F. L. Morris, 1970 ; Wadsworth and Strachey, 1970 ; .. .)

Idée : la dénotation d'une commande prend en argument explicite la continuation de cette commande. Cela permet de capturer la contination d'une étiquette et de l'associer à l'étiquette dans l'environnement.

> avant *stmt* après *stmt* final ↓ ↓ ↙ ↘  $[$ [*stmt*]] : *Env*  $\rightarrow$  *Store*  $\rightarrow$  (*Store*  $\rightarrow$  *Res*)  $\rightarrow$  *Res*  $Store = Var \overset{fin}{\rightarrow} Val$  $Res = Store + {\perp}$  $Env = Label \overset{fin}{\rightarrow} (Store \rightarrow Res)$

Pour les commandes qui terminent normalement : la continuation est appliquée à l'état mémoire après exécution de la commande, et produit l'état final du programme.

$$
\llbracket x := e \rrbracket \rho \sigma \ k = k \left( \sigma[x \leftarrow \llbracket e \rrbracket \sigma \rrbracket) \right)
$$
\n
$$
\llbracket s_1; s_2 \rrbracket \rho \sigma \ k = \llbracket s_1 \rrbracket \rho \sigma \left( \lambda \sigma'. \llbracket s_2 \rrbracket \rho \sigma' \ k \right)
$$
\n
$$
\llbracket \text{if } be \text{ then } s_1 \text{ else } s_2 \rrbracket \rho \sigma \ k = \begin{cases} \llbracket s_1 \rrbracket \rho \sigma \ k & \text{si } \llbracket be \rrbracket \sigma = \text{true} \\\llbracket s_2 \rrbracket \rho \sigma \ k & \text{si } \llbracket be \rrbracket \sigma = \text{false} \end{cases}
$$

goto *L* ignore la continuation courante et saute a la continuation ` associée à *L* dans l'environnement.

$$
\llbracket \text{goto } L \rrbracket \rho \sigma \ k = \rho(L) \sigma
$$

Une définition de l'étiquette L associe la continuation correspondante à *L* dans l'environnement.

$$
\begin{aligned}\n\text{[begin S}_1; L: S_2 \text{ end}]} \rho \, \sigma \, k &= \llbracket s_1; s_2 \rrbracket \, \rho' \, \sigma \, k \\
&\text{avec } \rho' = \rho[L \leftarrow k_2] \\
&\text{et } k_2 = \lambda \sigma'. \, \llbracket s_2 \rrbracket \, \rho' \, \sigma' \, k\n\end{aligned}
$$

Au cours précédent, nous avons vu la nécessité de définir et de garantir la stratégie de réduction utilisée pour l'exécution d'un langage fonctionnel :

- Appel par valeur : l'argument d'une fonction est réduit en une valeur avant d'être substitué dans le corps de la fonction.
- Appel par nom : l'argument d'une fonction est substitué non évalué dans le corps de la fonction. Il sera évalué à chaque fois que la fonction a besoin de sa valeur.
- Appel par nécessité («évaluation paresseuse») : comme l'appel par nom, mais avec mémoïsation des évaluations. L'argument sera évalué la première fois où la fonction a besoin de sa valeur.

Naïvement:

$$
Val = Num + (Val \rightarrow Val) + \{\perp\}
$$

$$
[expr] : (Var \stackrel{fin}{\rightarrow} Val) \rightarrow Val
$$

$$
[x] \rho = \rho(x)
$$

$$
[λx. e] \rho = v \mapsto [e] (\rho[x \leftarrow v])
$$

$$
[e_1 e_2] \rho = ([e_1] \rho) ([e_2] \rho)
$$

Problème 1 : Val est mal défini en théorie des ensembles.

Problème 2 : on ne voit pas bien quelle stratégie est implémentée par l'application sémantique ( $\llbracket e_1 \rrbracket \rho$ ) ( $\llbracket e_2 \rrbracket \rho$ ).

#### Appel par nom :

$$
\text{Res} \approx \text{Num} + \text{Fun} + \{\bot\} + \{\text{err}\} \text{ et } \text{Fun} = \text{Res} \stackrel{\text{cont}}{\rightarrow} \text{Res}
$$
\n
$$
\llbracket e_1 \, e_2 \rrbracket \, \rho = \begin{cases}\n(\llbracket e_1 \rrbracket \, \rho) \, (\llbracket e_2 \rrbracket \, \rho) & \text{si } \llbracket e_1 \rrbracket \, \rho \in \text{Fun} \\
\text{si } \llbracket e_1 \rrbracket \, \rho = \bot \\
\text{err} & \text{sinon}\n\end{cases}
$$

#### Appel par valeur :

$$
Res \approx Val + \{\bot\} + \{err\} \text{ et } Val \approx Num + Fun \text{ et } Fun = Val \stackrel{\text{cont}}{\rightarrow} Res
$$
\n
$$
\llbracket e_1 e_2 \rrbracket \rho = \begin{cases}\n(\llbracket e_1 \rrbracket \rho) (\llbracket e_2 \rrbracket \rho) & \text{si } \llbracket e_1 \rrbracket \rho \in Fun \text{ et } \llbracket e_2 \rrbracket \in Val \\
\text{ si } \llbracket e_1 \rrbracket \rho = \bot \text{ ou } \llbracket e_1 \rrbracket \rho \in Fun \text{ et } \llbracket e_2 \rrbracket \rho = \bot \\
\text{ err} & \text{ sinon}\n\end{cases}
$$

## <span id="page-18-0"></span>**La transformation CPS**

Pour rendre plus explicite l'ordre des calculs, on pourrait ajouter des continuations (sémantiques) dans la sémantique denotationnelle. ´

Mais un langage fonctionnel est suffisamment expressif pour qu'on puisse materialiser les continuations syntaxiquement, par ´ transformation de programmes :

langage fonctionnel → fragment <sup>≪</sup>CPS<sup>≫</sup> du langage

La transformée d'une expression *e* est une fonction  $\lambda k$  . . . qui :

- prend en argument une fonction *k* (la continuation) ;
- réduit *e* en une valeur *v* (suivant une stratégie donnée);
- et finalement applique *k* a` *v*.

La fonction transformée est en style à passage de continuations (CPS, *Continuation-Passing Style*).

$$
\mathcal{V}(\text{cst}) = \lambda k. \ k \text{ cst}
$$
\n
$$
\mathcal{V}(x) = \lambda k. \ k \text{ x}
$$
\n
$$
\mathcal{V}(\lambda x. e) = \lambda k. \ k \ (\lambda x. \ \mathcal{V}(e))
$$
\n
$$
\mathcal{V}(e_1 e_2) = \lambda k. \ \mathcal{V}(e_1) \ (\lambda v_1. \ \mathcal{V}(e_2) \ (\lambda v_2. \ v_1 \ v_2 \ k))
$$

Les variables sont liées à des valeurs, d'où  $V(x) = \lambda k$ . *k x*.

Séquence pour un appel  $e_1 e_2$ :

 $\epsilon$ valuer  $e_1$  en  $v_1$ , puis  $\epsilon$ valuer  $e_2$  en  $v_2$ , puis appliquer  $v_1$  à  $v_2$ .

$$
\mathcal{N}(\text{cst}) = \lambda k. \ k \text{ cst}
$$
\n
$$
\mathcal{N}(x) = \lambda k. \ x \ k
$$
\n
$$
\mathcal{N}(\lambda x. \ e) = \lambda k. \ k \ (\lambda x. \ \mathcal{N}(e))
$$
\n
$$
\mathcal{N}(e_1 \ e_2) = \lambda k. \ \mathcal{N}(e_1) \ (\lambda v_1. \ v_1 \ (\mathcal{N}(e_2)) \ k))
$$

Les variables sont liées à des calculs suspendus, d'où  $\mathcal{N}(x) = \lambda k$ . *x* k ou juste  $\mathcal{N}(x) = x$ .

Séquence pour un appel  $e_1 e_2$ :

 $\epsilon$ valuer  $e_1$  en  $v_1$ , puis appliquer  $v_1$  au calcul suspendu  $\mathcal{N} (e_2)$ .

Les transformations CPS produisent des termes plus verbeux que ce que l'on écrirait à la main, p.ex. pour l'application d'une variable à une variable :

 $V(f x) = \lambda k \cdot (\lambda k_1 \cdot k_1 f) (\lambda v_1 \cdot (\lambda k_2 \cdot k_2 x) (\lambda v_2 \cdot v_1 v_2 k))$ 

au lieu de λ*k*. *f x k* tout simplement.

Ce «bruit» peut être évité en effectuant des «réductions administratives $\gg \frac{adm}{\rightarrow}$  après la transformation : des  $\beta$ -réductions qui éliminent les «redex administratifs» introduits par la traduction. En particulier, on peut faire

$$
(\lambda k. k v) (\lambda x. a) \stackrel{adm}{\rightarrow} (\lambda x. a) v \stackrel{adm}{\rightarrow} a[x \leftarrow v]
$$

dès que *v* est une valeur ou une variable.

$$
\mathcal{V}(f(g \times)) = \lambda k. g \times (\lambda v. f \vee k)))
$$

$$
\mathcal{N}(f(g \times))
$$
  
= \lambda k.f (\lambda v. v (\lambda k'. g (\lambda v'. v' x k')) k)

 $V(\text{let } \text{rec } \text{fact} = \lambda n. \text{ if } n = 0 \text{ then } 1 \text{ else } n * \text{fact}(n-1))$  $=$  let rec *fact*  $=$   $\lambda$ *n.*  $\lambda$ *k.* if  $n = 0$  then  $k1$  else fact  $(n - 1) (\lambda v. k (n * v)))$ 

## Spécifier une stratégie de réduction

Par un ensemble de réductions en tête  $e \stackrel{\varepsilon}{\rightarrow} e'$ et un ensemble de contextes de réduction C :

$$
\cfrac{e\xrightarrow{\varepsilon}e'}{\mathsf{C}[e]\to\mathsf{C}[e']}
$$

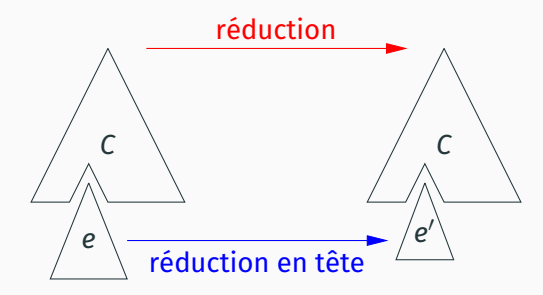

## **Les strategies usuelles ´**

**Lambda-calcul faible :** on peut  $\beta$ -réduire partout sauf sous un  $\lambda$ .  $(\lambda x.\, e)\, e' \stackrel{\varepsilon}{\rightarrow} e\{x \leftarrow e'\}$ *C* ::= [ ] | *C e* | *e C*

Appel par nom : pas de réduction des arguments d'applications.

$$
(\lambda x. e) e' \stackrel{\varepsilon}{\rightarrow} e\{x \leftarrow e'\}
$$
  

$$
C ::= [] | C e
$$

**Appel par valeur :** réduction gauche-droite des applications;  $β$ -réduction restreinte aux valeurs  $ν ::= \textsf{cst} \mid \lambda x \textsf{.} e$ .

$$
(\lambda x. e) v \stackrel{\varepsilon}{\rightarrow} e\{x \leftarrow v\}
$$
  

$$
C ::= [] | C e | v C
$$

(G. Plotkin, *Call-by-name, call-by-value and the lambda-calculus*, TCS 1(2), 1975)

Exécuter un programme e après transformation CPS, c'est appliquer  $V(e)$  ou  $\mathcal{N}(e)$  à la continuation initiale  $\lambda x. x$ .

#### **Théorème**

*Si e* <sup>∗</sup><sup>→</sup> *cst (resp. e diverge) en appel par valeur,*  $a$ lors  $\mathcal{V}(e)$   $(\lambda x. x) \stackrel{*}{\rightarrow} \mathsf{cst}$  (resp.  $\mathcal{V}(e)$   $(\lambda x. x)$  diverge). *Si e* <sup>∗</sup><sup>→</sup> *cst (resp. e diverge) en appel par nom,*  $a$ lors  $\mathcal{N}(e)$   $(\lambda x. x) \stackrel{*}{\rightarrow} \mathsf{cst}$  (resp.  $\mathcal{N}(e)$   $(\lambda x. x)$  diverge).

## **La demonstration de Plotkin ´**

Démonstration subtile utilisant ce diagramme de simulation :

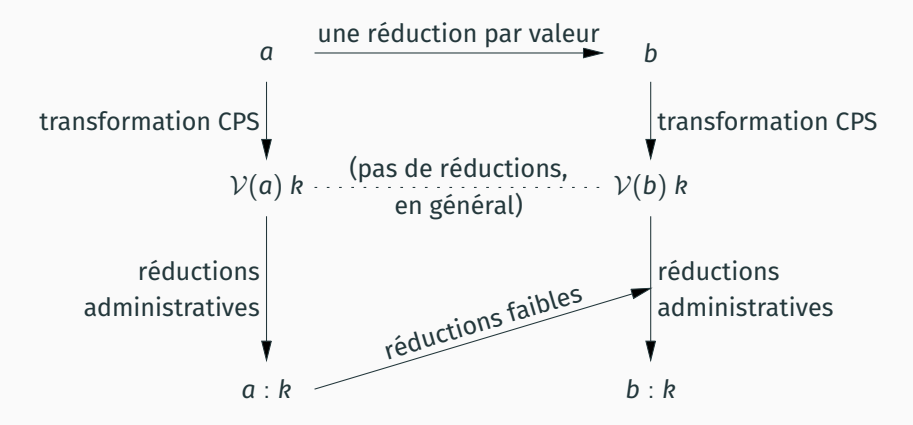

 $a : k$ , la *colon translation*, est  $V(a)$  *k* où on a réduit des redex administratifs bien choisis.

Les termes produits par la transformation CPS ont une forme très particulière, décrite par la grammaire suivante :

Atomes :  $a ::= x \mid cst \mid \lambda v.b \mid \lambda x.\lambda k.b$ Corps de fonction :  $b ::= a | a_1 a_2 | a_1 a_2 a_3$ 

 $V(e)$  est un atome, et  $V(e)$  ( $\lambda x. x$ ) est un corps.

Les applications de fonction (à 1 ou 2 arguments) sont toujours en position terminale.

Atomes :  $a ::= x \mid \text{cst} \mid \lambda v. b \mid \lambda x. \lambda k. b$ Corps de fonction :  $b ::= a | a_1 a_2 | a_1 a_2 a_3$ 

#### **Theor ´ eme (Indiff ` erence ´ a l'ordre d' ` evaluation (Plotkin, 1975)) ´**

*Un programme en forme CPS s'évalue de la même manière en appel par nom, en appel par valeur, et avec toute strategie ´ faible.*

#### **Demonstration. ´**

Partant de  $V(e)$  ( $\lambda x.x$ ), tous les réduits sont des corps *b* sans variables libres, c.a.d. *v* ou  $v_1$   $v_2$  ou  $v_1$   $v_2$   $v_3$ . Les seules réductions possibles dans toute stratégie faible sont  $(\lambda x.b)$   $v_2 \rightarrow b[x \leftarrow v_2]$  et  $(\lambda x.\lambda k.b)$   $v_2$   $v_3 \rightarrow (\lambda k.b)[x \leftarrow v_2]$   $v_3 \rightarrow b[x \leftarrow v_2, k \leftarrow v_3].$ 

п

# <span id="page-31-0"></span>**[Programmer en style](#page-31-0) a passage de ` [continuations](#page-31-0)**

Quant on programme dans un langage fonctionnel, il est parfois utile d'appliquer la transformation CPS  $\ll$ à la main $\gg$  sur certaines parties du programme.

Cela permet de passer explicitement la continuation de l'appel à une fonction de bibliothèque, qui peut s'en servir pour implémenter des structures de contrôle avancées : itérateurs, coroutines, threads coopératifs, ...

type 'a tree = Leaf | Node of 'a tree  $*$  'a  $*$  'a tree

L'itérateur «interne» usuel en OCaml :

```
let rec tree_iter (f: 'a \rightarrow unit) (t: 'a tree) =
  match t with
  | Leaf \rightarrow ()
  | Node(1, x, r) -> tree_iter f 1; f x; tree_iter f r
```
Le même, partiellement transformé CPS :

```
let rec tree iter f t (k: unit \rightarrow unit) =
  match t with
  | Leaf -> k ()
  | Node(1, x, r) ->
      tree_iter f l (fun () \rightarrow f x; tree_iter f r k)
```
Avantage (?) : il s'exécute en espace de pile constant.

Un type général pour énumérer des valeurs à la demande :

type 'a enum = Done | More of 'a  $*$  (unit  $\rightarrow$  'a enum)

(Voir aussi : le type Seq.t dans la bibliotheque standard d'OCaml.) ` Application : itération «externe» sur un arbre binaire.

```
let rec tree_iter (t: 'a tree) (k: unit \rightarrow 'a enum) =
  match t with
  | Leaf \rightarrow k ()
  \vert Node(1, x, r) \rightarrowtree_iter 1 (fun () \rightarrow More(x, tree_iter r k))
```

```
let tree_iterator (t: 'a tree) : 'a enum =
 tree iter t (fun () \rightarrow Done)
```
Le *same fringe problem* mentionné au 2ª cours.

```
let same_enums (e1: 'a enum) (e2: 'a enum) : bool =
 match e1, e2 with
  | Done, Done -> true
  | More(x1, k1), More(x2, k2) ->
     x1 = x2 & same_enums (k1 ()) (k2 ())
  |, \rightarrow false
```

```
let same_fringe (t1: 'a tree) (t2: 'a tree) : bool =
 same_enums (tree_iterator t1) (tree_iterator t2)
```
En ajoutant un état mutable local, on peut transformer cet itérateur en générateur «à la Python», qui renvoie la valeur suivante de l'énumération à chaque fois qu'on l'appelle.

```
exception StopIteration
```

```
let tree_generator (t: 'a tree) : unit \rightarrow 'a =
  let current = ref (fun () \rightarrow tree_iterator t) in
  fun () \rightarrowmatch !current () with
    | Done -> raise StopIteration
    | More(x, k) \rightarrow current := k; x
```

```
L'interface naturelle en ≪style direct≫ :
```

```
spawn: (unit \rightarrow unit) \rightarrow unit
               Démarre un nouveau thread.
```

```
yield : unit -> unit
```
Suspend le *thread* courant; passe la main a un autre ` *thread*.

```
terminate : unit -> unit
```
Arrête définitivement le *thread* courant.

```
L'interface en CPS (avec une continuation explicite) :
spawn: (unit \rightarrow unit) \rightarrow unit
             Démarre un nouveau thread.
yield : (unit -> unit) -> unit
             Suspend le thread courant;
             passe la main a un autre ` thread.
terminate : unit -> unit
             Arrête définitivement le thread courant.
```
Queue.add f ready

Une file d'attente de *threads* prêts à s'exécuter.

```
let ready : (unit \rightarrow unit) Queue.t = Queue.create ()
let terminate () =
  match Queue.take_opt ready with
  | None -> ()
  | Some k \rightarrow k ()
let yield (k: unit \rightarrow unit) =
  Queue.add k ready; terminate()
let spawn (f: unit \rightarrow unit) =
```
Afficher les nombres de 1 à count, en passant la main :

```
let process name count =
 let rec proc n =
    if n > count then terminate () else begin
     printf "%s%d " name n;
     yield (fun () \rightarrow proc (n + 1))end
  in proc 1
```
Exemple d'utilisation :

```
let() =spawn (fun () \rightarrow process "a" 5);
  spawn (fun () \rightarrow process "b" 3);
  process "c" 6
```
(Affiche c1 a1 b1 c2 a2 b2 c3 a3 b3 c4 a4 c5 a5 c6.)

Une alternative aux exceptions est d'utiliser un CPS avec deux continuations, l'une appelée si le calcul réussit, l'autre s'il echoue. ´

Exemple : reconnaissance d'expressions régulières.

```
type 'a regexp =
      char list \rightarrow (char list \rightarrow 'a) \rightarrow (unit \rightarrow 'a) \rightarrow 'a
```
Le «contrat» pour une expression régulière  $R$  : *R*  $\ell$  *k*<sub>1</sub> *k*<sub>0</sub> appelle *k*<sub>1</sub> *l*<sub>2</sub> si *l* = *l*<sub>1</sub>.*l*<sub>2</sub> et *R* a reconnu *l*<sub>1</sub>;  $R \ell k_1 k_0$  appelle  $k_0$  () si *R* n'a pas reconnu un préfixe de *l*.

```
let string_match (r: bool regexp) (l: char list) : bool =
 r 1 (fun 1 \rightarrow 1 = []) (fun - > false)
```
#### *D***éfinition des expressions régulières usuelles**

let epsilon = fun  $l$  k1 k0 -> k1 l

let char  $(c: char) = fun 1 k1 k0 ->$ match 1 with c' :: 1' when c' = c -> k1 1'  $|$  \_ -> k0 ()

let alt  $(r1: 'a$  regexp)  $(r2: 'a$  regexp) = fun 1 k1 k0 -> r1 l k1 (fun () -> r2 l k1 k0)

let seq  $(r1: 'a$  regexp)  $(r2: 'a$  regexp) = fun 1 k1 k0 -> r1 l (fun l' -> r2 l' k1 k0) k0

```
let rec star (r: 'a regexp) = fun 1 k1 k0 ->
   alt (plus r) epsilon l k1 k0
and plus (r: 'a \text{ regexp}) = fun 1 k1 k0 ->seq r (star r) l k1 k0
```
L'implémentation précédente des expressions régulières n'est pas correcte car les combinateurs sont <sup>≪</sup>gloutons<sup>≫</sup> et ne peuvent pas revenir en arrière en cas d'échec plus tard. Exemple :

```
string_match (seq (star (char 'a')) (char 'a'))
            [ a': 'a': 'a']
```
échoue car star  $(char 'a')$  a consommé les 3 caractères a.

Une meilleure implémentation utilise une seule continuation  $$ qui renvoie true en cas de succès et false pour demander un retour en arrière.

```
type regexp = char list \rightarrow (char list \rightarrow bool) \rightarrow bool
```
#### *D***éfinition des expressions régulières usuelles**

let epsilon : regexp = fun  $l$  k  $\rightarrow$  k  $l$ 

let char  $(c: char)$ : regexp = fun 1 k -> match 1 with c' :: 1' when c' = c -> k 1' | -> false

```
let seq (r1: \text{regexp}) (r2: \text{regexp}) = \text{fun} \, 1 \, k \rightarrowr1 l (fun l' \rightarrow p2 l' k)
```

```
let alt (r1: \text{regexp}) (r2: \text{regexp}) = \text{fun} \, 1 \, k \rightarrowr1 l k || r2 l k
```

```
let rec star (r: regexp) : regexp = fun 1 \text{ k} ->
  alt (seq r (star r)) epsilon l k
```

```
and plus (r: \text{regexp}): \text{regexp} = \text{fun} \, 1 \, k \rightarrowseq r (star r) l k
```
Un «générateur interne» = une fonction qui produit plusieurs possibilités, les passe à une continuation k, et combine les résultats de k.

```
let bool k = k false + k true
let rec int lo hi k =if lo \le hi then k lo + int (lo + 1) hi k else 0
let rec avltree h k =if h < 0 then 0 else if h = 0 then k Leaf else
   avItree2 (h-1) (h-1) k+ avltree2 (h-2) (h-1) k
  + avltree2 (h-1) (h-2) k
and avltree? hl hr k =avltree hl (fun 1 \rightarrow avltree hr (fun r \rightarrow k (Node(1, 0, r))))
                                                                 42
```
La continuation k agit comme une mesure : elle dit combien chaque possibilité contribue à la somme finale.

Ex : compter les arbres AVL de hauteur 4.

```
let n = \text{avltree } 4 (fun - -> 1)
(* 315 *)
```
Ex : compter les jets de dés  $>$  16.

```
let -3d6 k =int 1/6 (fun d1 ->
  int 1 6 (fun d2 \rightarrowint 1 6 (fun d3 \rightarrow k (d1,d2,d3))))
let n = 3d6 (fun (d1, d2, d3) ->
                if d1+d2+d3 >= 16 then 1 else 0)
(* 10 * )
```
# <span id="page-47-0"></span>Opérateurs de contrôle

Des constructions de certains langages fonctionnels qui permettent à une expression de réifier sa continuation. de la manipuler comme une valeur de 1<sup>re</sup> classe, et de relancer cette continuation plus tard.

Permettent de programmer ses structures de contrôle comme on le fait en CPS, en gardant le programme écrit en style «direct».

#### **ISWIM, Algol, et l'operateur ´** J

(P. J. Landin, *The next 700 programming languages*, CACM 9, 1966.) (P. J. Landin, *Correspondence between ALGOL 60 and Church's Lambda-notation*, CACM 8, 1965.)

Le langage ISWIM : un précurseur de Scheme et de ML.

- Lambda-calcul étendu en appel par valeur.
- Sémantique opérationnelle via la machine abstraite SECD.
- Liaisons statiques des variables via les fermetures ( $\neq$  Lisp).

Une explication d'Algol par traduction vers ISWIM étendu :

- État mutable  $\rightarrow$  ajout de références (à la ML).
- «goto» non local  $\rightarrow$  ajout de l'opérateur de contrôle J.

$$
f = \lambda x. \ldots J(\lambda y. e') v \ldots
$$

L'évaluation de J $(\lambda y. e')$  v calcule la valeur de  $e'$  $\{y \leftarrow v\}$  et la renvoie directement à l'appelant de f, «sautant par dessus» les autres calculs dans le corps de *f*.

Cas particulier : J (λ*x*. *x*) *v* fait comme return *v* dans un langage classique.

Utilisation pour coder les étiquettes et le goto :

begin  $s_1$ ;  $L : s_2$  end  $\rightarrow \lambda$ . let rec  $L = J(\lambda_-, s_2)$  in  $s_1$ ;  $L($  ) goto  $L \rightsquigarrow L()$ 

callcc  $(\lambda \mathbf{k} \cdot \mathbf{e})$ 

Une construction du langage Scheme qui capture sa propre continuation, en fait une valeur de fonction, et la passe à  $\lambda k$ . *e*.

Apparaît sous plusieurs noms dans la littérature :

- J. Reynolds, 1972 : escape.
- G. Sussmann et G. Steele, 1975 : catch et throw.
- Le langage Scheme, à partir de 1982 : call-with-current-continuation, abrégé call/cc.

L'expression callcc( $\lambda$ k. *e*) s'évalue comme suit :

- La continuation de cette expression est liee´ a la variable ` *k*.
- $\cdot$  *e* est évaluée; sa valeur est la valeur de callcc( $\lambda$ k. *e*).
- Si, pendant l'évaluation de *e* ou plus tard, on applique *k* à une valeur *v*, l'évaluation continue comme si callcc( $\lambda$ k. *e*) avait renvoyé la valeur v.

En d'autres termes, la continuation de l'expression callcc est rétablie et relancée avec v comme résultat pour cette expression.

On suppose donné un itérateur «interne» comme par exemple celui sur les arbres binaires :

```
type 'a tree = Leaf | Node of 'a tree * 'a * 'a tree
let rec tree_iter (f: 'a \rightarrow unit) (t: 'a tree) =
  match t with
  | Leaf \rightarrow ()
  | Node(1, x, r) \rightarrow tree_iter f 1; f x; tree iter f r
```
Avec un callcc, on peut interrompre le parcours dès que tree\_iter a trouvé un élément, et le renvoyer en résultat :

```
let tree_iterator (t: 'a tree) : 'a enum =
  callcc (fun k ->
     tree_iter
          (fun x \rightarrow k (Some x))t;
     None)
```
L'appel  $k$  (Some  $x$ ) interrompt le calcul et fait renvoyer Some  $x$ comme résultat du callcc.

Si l'arbre est vide, la continuation  $k$  n'est pas appelée et callcc renvoie le résultat None.

#### **D'un iterateur ´** <sup>≪</sup>**interne**<sup>≫</sup> **a un it ` erateur ´** <sup>≪</sup>**externe**<sup>≫</sup>

Avec deux callcc, on peut construire un itérateur ≪externe≫ (qui énumère les éléments de l'arbre à la demande) au dessus de tree\_iter.

```
type 'a enum = Done | More of 'a * (unit \rightarrow 'a enum)
let tree_iterator (t: 'a tree) : 'a enum =
  callcc (fun k \rightarrowtree_iter
           (fun x \rightarrow called (fun k' \rightarrow k (More(x, k'))))t;
      Done)
```
Si  $x_1$  est l'élément de *t* le plus à gauche, tree\_iterator *t* renvoie More( $x_1, k_1$ ). Quand  $k_1$  est appelée, l'itération reprend au point où on l'avait laissée, et passe à l'élément suivant de t, ou termine.

#### **Implémenter les exceptions structurées avec** callcc

En utilisant une pile (impérative) de gestionnaires d'exceptions.

```
let handlers : (exp -) unit) Stack.t = Stack.create()
```

```
let raise exn =
 match Stack.pop_opt handlers with
  | Some hdlr -> hdlr exn
  | None -> fatal_error "uncaught exception"
let trywith body hdlr =
   callcc (fun k ->
       Stack.push (fun e \rightarrow k (hdlr e)) handlers;
       let res = body () in
       Stack.drop handlers;
       res)
```
#### La construction

$$
\mathtt{try}\;\; e\;\;\mathtt{with}\;\; p_1\mathbin{\rightarrow} e_n\; |\; \dots \;|\; p_n\mathbin{\rightarrow} e_n
$$

se traduit par

```
trywith
      (fun () \rightarrow e)(fun \, exn \, -\ranglematch exn with
            |p_1 \rightarrow e_1 | \ldots | p_n \rightarrow e_n\vert \vert \rightarrow raise exn)
```
L'ajout d'opérateurs de contrôle comme callcc au langage

- permet de programmer ses propres structures de contrôle sous forme de bibliothèques (coroutines, exceptions, *threads* cooperatifs, etc), ´
- tout en gardant le programme en <sup>≪</sup>style direct<sup>≫</sup> (pas besoin de le mettre en forme CPS).

### **Semantique : ´**

- par transformation CPS;
- directement, avec une sémantique à contextes de réduction.

#### **Implémentation :**

- par transformation CPS sur le programme entier;
- avec plusieurs piles d'appel (capturer la cont. = copier la pile; relancer = changer de pile);
- avec une structure de données persistante pour représenter la pile d'appels.  $(\rightarrow$  Cours 2022-2023.)

$$
\mathcal{V}(\text{calL } f) = \lambda k. \ \mathcal{V}(f) \ (\text{resume } k) \ k
$$

$$
r \text{esume} \quad k_0 = \lambda v. \ \lambda k. \ k_0 \ v
$$

La transformation CPS standard utilise les continuations de manière linéaire : chaque *k* est utilisé exactement une fois.

Pour callcc *f*, on duplique la continuation *k* : une fois comme argument de *f* (dans resume *k*), et une fois comme continuation de *f*.

Pour resume  $k_0$ , on ignore sa continuation  $k$ : l'exécution continue avec  $k_0$ .

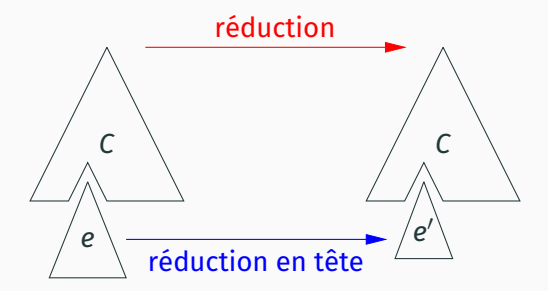

Supposons que le programme p se décompose en  $p = C[e]$ , avec C un contexte de réduction et e qui se réduit en tête.

Alors la continuation de e dans p n'est autre que  $\lambda v$ . C[v], c.à.d. le contexte C réifié comme une fonction. (v non lié dans C)  $C[cal1cc(\lambda k.\ e)] \rightarrow C[(\lambda k.\ e)(\lambda v.\ \text{resume}\ C\nu)]$ *C*[resume  $C_0$  *v*]  $\rightarrow$   $C_0$ [*v*]

Ce ne sont pas des réductions sous contexte  $\stackrel{\varepsilon}{\rightarrow}$ , mais des réductions  $\rightarrow$  du programme tout entier.

La règle pour callcc duplique le contexte courant *C*.

La règle pour resume le remplace par le contexte capturé  $C_0$ .

Les continuations capturées par callcc sont non délimitées et abortives : elles s'exécutent jusqu'à la fin du programme et ne reviennent jamais.

Pour certaines applications (retour en arriere, comptage), ` il est souhaitable d'avoir des continuations délimitées et composables. Par exemple :

$$
2 \times \text{delim} (1 + \text{capture} (\lambda k. k(k 0)))
$$
\n
$$
\begin{array}{c} + \\ 2 \times (\text{let } k = \lambda v. 1 + v \text{ in } k(k 0)) \\ \text{ } + \\ 2 \times ((1 + (1 + 0))) \stackrel{+}{\rightarrow} 4 \end{array}
$$

(Aussi, la capture de continuation peut être moins coûteuse puisque les continuations sont <sup>≪</sup>plus petites≫.)

 $delim(D[capture (\lambda k.\, e)]) \stackrel{\varepsilon}{\rightarrow} \ldots$ 

*C*[delim(*D*[capture  $(\lambda k. e)$ ])]  $\rightarrow$  *C*[...]

 $R$ ègles de réduction :  $(4$  variantes!)

 $delim(D[capture (\lambda k.e)]) \rightarrow$ (λ*k*. *e*) (λ*v*. resume *D v*) resume  $Dv \stackrel{\varepsilon}{\rightarrow}$ *D*[*v*]

Variante : -ctrl-

 $delim(D[capture (\lambda k.\, e)]) \stackrel{\varepsilon}{\rightarrow} \ldots$ 

*C*[delim(*D*[capture  $(\lambda k. e)$ ])]  $\rightarrow$  *C*[...]

 $\mathsf{R}$ ègles de réduction :  $(4 \text{ variances!})$ 

 $\text{delim}(D[\text{capture }(\lambda k.\ e)]) \rightarrow (\lambda k.\ e) (\lambda v \text{.} \text{ resume } D \text{ } v)$ resume  $D v \xrightarrow{\varepsilon}$  delim( $D[v]$ )

Variante : -ctrl-, -ctrl+

 $delim(D[capture (\lambda k.\, e)]) \stackrel{\varepsilon}{\rightarrow} \ldots$ 

*C*[delim(*D*[capture  $(\lambda k. e)$ ])]  $\rightarrow$  *C*[...]

 $\mathsf{R}$ ègles de réduction :  $(4 \text{ variances!})$ 

 $delim(D[capture (\lambda k.e)]) \rightarrow \delimla$  delim $((\lambda k.e) (\lambda v.$  resume  $D v)$ ) resume  $D v \stackrel{\varepsilon}{\rightarrow}$ *D*[*v*]

Variante : -ctrl-, -ctrl+, +ctrl-

 $delim(D[capture (\lambda k.\, e)]) \stackrel{\varepsilon}{\rightarrow} \ldots$ 

 $C[delim(D[capture (\lambda k. e)])] \rightarrow C[...]$ 

 $\mathsf{R}$ ègles de réduction :  $(4 \text{ variances!})$ 

 $delim(D[capture (\lambda k.e)]) \rightarrow \delimla$  delim $((\lambda k.e) (\lambda v.$  resume  $D v)$ )  $r$ esume  $D$   $v \stackrel{\varepsilon}{\rightarrow}$  delim $(D[v])$ 

Variante : -ctrl-, -ctrl+, +ctrl-, +ctrl+.

called Flatter Flatter Flatter Flatter Flatter Flatter Flatter Flatter Flatter Flatter Flatter Flatter Flatter<br>Platter Flatter

## (D. Hillerström, réf. en bibliographie.)

caller continuation.

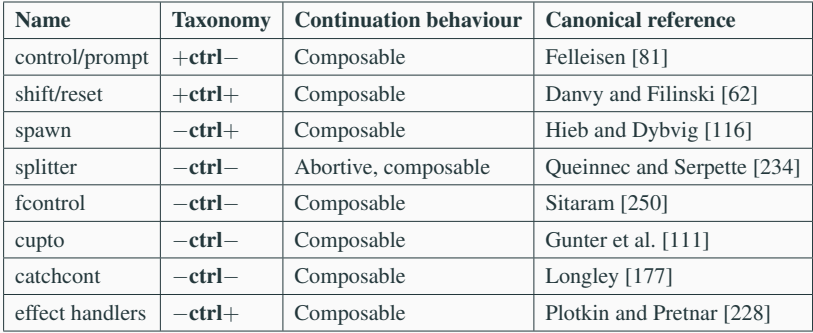

Table A.2: Classification of first-class delimited control operators (listed in chronological order).

<span id="page-69-0"></span>Point d'étape

Les continuations sont un puissant concept

- $\cdot$  pour comprendre et formaliser la sémantique des sauts non locaux;
- pour programmer dans les langages fonctionnels en contrôlant l'ordre et l'entrelacement des calculs
	- en style à passage de continuations
	- ou en style direct avec des opérateurs de contrôle.

Voir aussi : les seminaires d'Andrew Kennedy (22/02) et d'Olivier ´ Danvy (29/02).

Voir aussi : les 5<sup>e</sup> et 6<sup>e</sup> cours sur les gestionnaires d'effets, une forme moderne et élégante de contrôle délimité.

<span id="page-71-0"></span>**[Bibliographie](#page-71-0)**
Programmer avec des continuations :

• Daniel P. Friedman and Mitchell Wand, *Essentials of Programming Languages*, MIT Press, 2008. Chapitres 5 et 6.

La ménagerie des opérateurs de contrôle :

• Daniel Hillerström, Foundations for Programming and *Implementing Effect Handlers*, PhD, Edinburgh, 2021. Annexe A, *Continuations*.

Un historique de la notion de continuation :

• John C. Reynolds, *The Discoveries of Continuations*, LISP and Symbolic Computation 6(3–4), 1993.